# Package 'crew.aws.batch'

July 10, 2024

<span id="page-0-0"></span>Title A Crew Launcher Plugin for AWS Batch

Description In computationally demanding analysis projects, statisticians and data scientists asynchronously deploy long-running tasks to distributed systems, ranging from traditional clusters to cloud services. The 'crew.aws.batch' package extends the 'mirai'-powered 'crew' package with a worker launcher plugin for AWS Batch. Inspiration also comes from packages 'mirai' by Gao (2023) <<https://github.com/shikokuchuo/mirai>>, 'future' by Bengtsson (2021) [<doi:10.32614/RJ-2021-048>](https://doi.org/10.32614/RJ-2021-048), 'rrq' by FitzJohn and Ashton (2023) <<https://github.com/mrc-ide/rrq>>, 'clustermq' by Schubert (2019) [<doi:10.1093/bioinformatics/btz284>](https://doi.org/10.1093/bioinformatics/btz284)), and 'batchtools' by Lang, Bischl, and Surmann (2017). [<doi:10.21105/joss.00135>](https://doi.org/10.21105/joss.00135).

#### Version 0.0.6

License MIT + file LICENSE

URL <https://wlandau.github.io/crew.aws.batch/>,

<https://github.com/wlandau/crew.aws.batch>

BugReports <https://github.com/wlandau/crew.aws.batch/issues>

**Depends**  $R (= 4.0.0)$ 

- **Imports** cli ( $> = 3.1.0$ ), crew ( $> = 0.9.5$ ), paws.common ( $> = 0.7.0$ ), paws.compute, paws.management, R6, rlang, tibble, utils
- **Suggests** knitr ( $> = 1.30$ ), markdown ( $> = 1.1$ ), rmarkdown ( $> = 2.4$ ), testthat  $(>= 3.0.0)$

Encoding UTF-8

```
Language en-US
```
Config/testthat/edition 3

RoxygenNote 7.3.1

NeedsCompilation no

Author William Michael Landau [aut, cre] (<<https://orcid.org/0000-0003-1878-3253>>), Eli Lilly and Company [cph]

Maintainer William Michael Landau <will.landau.oss@gmail.com>

Repository CRAN

Date/Publication 2024-07-10 16:10:07 UTC

### **Contents**

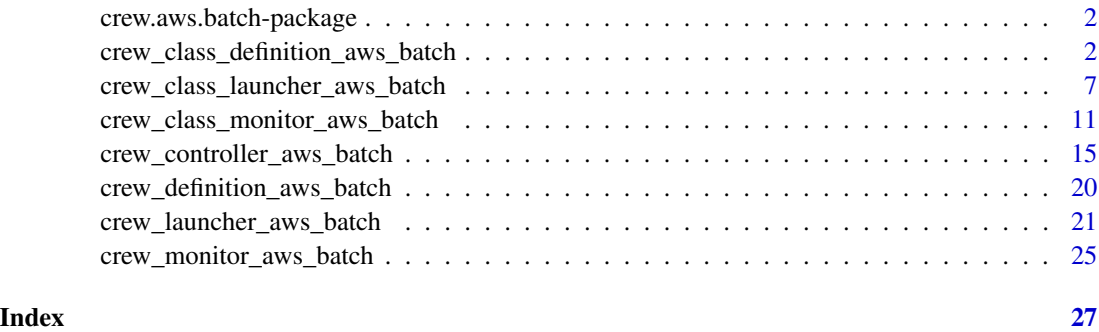

crew.aws.batch-package

*crew.aws.batch: a crew launcher plugin for AWS Batch*

#### Description

In computationally demanding analysis projects, statisticians and data scientists asynchronously deploy long-running tasks to distributed systems, ranging from traditional clusters to cloud services. The crew.aws.batch package extends the [mirai](https://github.com/shikokuchuo/mirai)-powered [crew](https://wlandau.github.io) package with worker launcher plugins for AWS Batch. Inspiration also comes from packages [mirai](https://github.com/shikokuchuo/mirai), [future](https://future.futureverse.org/), [rrq](https://mrc-ide.github.io/rrq/), [clustermq](https://mschubert.github.io/clustermq/), and [batchtools](https://mllg.github.io/batchtools/).

<span id="page-1-1"></span>crew\_class\_definition\_aws\_batch *AWS Batch definition class*

#### Description

AWS Batch definition R6 class

#### Details

See [crew\\_definition\\_aws\\_batch\(\)](#page-19-1).

<span id="page-1-0"></span>

#### IAM policies

In order for the AWS Batch crew job definition class to function properly, your IAM policy needs permission to perform the RegisterJobDefinition, DeregisterJobDefinition, and DescribeJobDefinitions AWS Batch API calls. For more information on AWS policies and permissions, please visit [https:](https://docs.aws.amazon.com/IAM/latest/UserGuide/access_policies.html) [//docs.aws.amazon.com/IAM/latest/UserGuide/access\\_policies.html](https://docs.aws.amazon.com/IAM/latest/UserGuide/access_policies.html).

#### Active bindings

job\_queue See [crew\\_definition\\_aws\\_batch\(\)](#page-19-1). job\_definition See [crew\\_definition\\_aws\\_batch\(\)](#page-19-1). log\_group See [crew\\_definition\\_aws\\_batch\(\)](#page-19-1). config See [crew\\_definition\\_aws\\_batch\(\)](#page-19-1). credentials See [crew\\_definition\\_aws\\_batch\(\)](#page-19-1). endpoint See [crew\\_definition\\_aws\\_batch\(\)](#page-19-1). region See [crew\\_definition\\_aws\\_batch\(\)](#page-19-1).

#### Methods

#### Public methods:

- [crew\\_class\\_definition\\_aws\\_batch\\$new\(\)](#page-2-0)
- [crew\\_class\\_definition\\_aws\\_batch\\$validate\(\)](#page-3-0)
- [crew\\_class\\_definition\\_aws\\_batch\\$register\(\)](#page-3-1)
- [crew\\_class\\_definition\\_aws\\_batch\\$deregister\(\)](#page-4-0)
- [crew\\_class\\_definition\\_aws\\_batch\\$describe\(\)](#page-4-1)
- [crew\\_class\\_definition\\_aws\\_batch\\$submit\(\)](#page-4-2)

<span id="page-2-0"></span>Method new(): AWS Batch job definition constructor.

```
Usage:
crew_class_definition_aws_batch$new(
  job_queue = NULL,job_definition = NULL,
  log\_group = NULL,config = NULL,credentials = NULL,
  endpoint = NULL,region = NULL
)
```

```
Arguments:
```

```
job_queue See crew_definition_aws_batch().
job_definition See crew_definition_aws_batch().
log_group See crew_definition_aws_batch().
config See crew_definition_aws_batch().
credentials See crew_definition_aws_batch().
endpoint See crew_definition_aws_batch().
```

```
region See crew_definition_aws_batch().
```
*Returns:* AWS Batch job definition object.

<span id="page-3-0"></span>Method validate(): Validate the object.

*Usage:*

crew\_class\_definition\_aws\_batch\$validate()

*Returns:* NULL (invisibly). Throws an error if a field is invalid.

<span id="page-3-1"></span>Method register(): Register a job definition.

```
Usage:
crew_class_definition_aws_batch$register(
  image,
 platform_capabilities = "EC2",
 memory_units = "gigabytes",
 memory = NULL,cpus = NULL,gpus = NULL,seconds_timeout = NULL,
 scheduling_priority = NULL,
  tags = NULL,propagate_tags = NULL,
 parameters = NULL,
  job_role_arn = NULL,
 execution_role_arn = NULL
)
```
*Arguments:*

- image Character of length 1, Docker image used for each job. You can supply a path to an image in Docker Hub or the full URI of an image in an Amazon ECR repository.
- platform\_capabilities Optional character of length 1, either "EC2" to run on EC2 or "FARGATE" to run on Fargate.
- memory\_units Character of length 1, either "gigabytes" or "mebibytes" to set the units of the memory argument. "gigabytes" is simpler for EC2 jobs, but Fargate has strict requirements about specifying exact amounts of mebibytes (MiB). for details, read [https://docs.](https://docs.aws.amazon.com/cli/latest/reference/batch/register-job-definition.html) [aws.amazon.com/cli/latest/reference/batch/register-job-definition.html](https://docs.aws.amazon.com/cli/latest/reference/batch/register-job-definition.html) # nolint
- memory Positive numeric of length 1, amount of memory to request for each job.
- cpus Positive numeric of length 1, number of virtual CPUs to request for each job.
- gpus Positive numeric of length 1, number of GPUs to request for each job.
- seconds\_timeout Optional positive numeric of length 1, number of seconds until a job times out.
- scheduling\_priority Optional nonnegative integer of length 1 between 0 and 9999, priority of jobs. Jobs with higher-valued priorities are scheduled first. The priority only applies if the job queue has a fair share policy. Set to NULL to omit.
- tags Optional character vector of tags.
- propagate\_tags Optional logical of length 1, whether to propagate tags from the job or definition to the ECS task.
- parameters Optional character vector of key-value pairs designating parameters for job submission.
- job\_role\_arn Character of length 1, Amazon resource name (ARN) of the job role.
- execution\_role\_arn Character of length 1, Amazon resource name (ARN) of the execution role.

*Details:* The register() method registers a simple job definition using the job definition name and log group originally supplied to [crew\\_definition\\_aws\\_batch\(\)](#page-19-1). Job definitions created with \$register() are container-based and use the AWS log driver. For more complicated kinds of jobs, we recommend skipping register(): first call [https://www.paws-r-sdk.com/](https://www.paws-r-sdk.com/docs/batch_register_job_definition/) [docs/batch\\_register\\_job\\_definition/](https://www.paws-r-sdk.com/docs/batch_register_job_definition/) to register the job definition, then supply the job definition name to the job\_definition argument of [crew\\_definition\\_aws\\_batch\(\)](#page-19-1).

*Returns:* A one-row tibble with the job definition name, ARN, and revision number of the registered job definition.

<span id="page-4-0"></span>Method deregister(): Attempt to deregister a revision of the job definition.

*Usage:*

crew\_class\_definition\_aws\_batch\$deregister(revision = NULL)

*Arguments:*

revision Finite positive integer of length 1, optional revision number to deregister. If NULL, then only the highest revision number of the job definition is deregistered, if it exists.

*Details:* Attempt to deregister the job definition whose name was originally supplied to the job\_definition argument of [crew\\_definition\\_aws\\_batch\(\)](#page-19-1).

*Returns:* NULL (invisibly).

<span id="page-4-1"></span>Method describe(): Describe the revisions of the job definition.

*Usage:*

```
crew_class_definition_aws_batch$describe(revision = NULL, active = FALSE)
```
*Arguments:*

revision Positive integer of length 1, optional revision number to describe.

active Logical of length 1, whether to filter on just the active job definition.

*Returns:* A tibble with job definition information. There is one row per revision. Some fields may be nested lists.

<span id="page-4-2"></span>Method submit(): Submit an AWS Batch job with the given job definition.

```
Usage:
```

```
crew_class_definition_aws_batch$submit(
 command = c("sleep", "300"),name = paste0("crew-aws-batch-job-", crew::crew_random_name()),
 memory_units = "gigabytes",
 memory = NULL,
 cpus = NULL,
  gpus = NULL,seconds_timeout = NULL,
  share_identifier = NULL,
```

```
scheduling_priority_override = NULL,
  tags = NULL,propagate_tags = NULL,
 parameters = NULL
)
```
*Arguments:*

command Character vector with the command to submit for the job. Usually a Linux shell command with each term in its own character string.

name Character of length 1 with the job name.

- memory\_units Character of length 1, either "gigabytes" or "mebibytes" to set the units of the memory argument. "gigabytes" is simpler for EC2 jobs, but Fargate has strict requirements about specifying exact amounts of mebibytes (MiB). for details, read [https://docs.](https://docs.aws.amazon.com/cli/latest/reference/batch/register-job-definition.html) [aws.amazon.com/cli/latest/reference/batch/register-job-definition.html](https://docs.aws.amazon.com/cli/latest/reference/batch/register-job-definition.html) # nolint
- memory Positive numeric of length 1, amount of memory to request for each job.
- cpus Positive numeric of length 1, number of virtual CPUs to request for each job.
- gpus Positive numeric of length 1, number of GPUs to request for each job.
- seconds\_timeout Optional positive numeric of length 1, number of seconds until a job times out.
- share\_identifier Character of length 1 with the share identifier of the job. Only applies if the job queue has a scheduling policy. Read the official AWS Batch documentation for details.
- scheduling\_priority\_override Optional nonnegative integer of length between 0 and 9999, priority of the job. This value overrides the priority in the job definition. Jobs with highervalued priorities are scheduled first. The priority applies if the job queue has a fair share policy. Set to NULL to omit.

tags Optional character vector of tags.

- propagate\_tags Optional logical of length 1, whether to propagate tags from the job or definition to the ECS task.
- parameters Optional character vector of key-value pairs designating parameters for job submission.

*Details:* This method uses the job queue and job definition that were supplied through [crew\\_definition\\_aws\\_batch\(\)](#page-19-1). Any jobs submitted this way are different from the crew workers that the crew controller starts automatically using the AWS Batch launcher plugin. You may use the submit() method in the definition for different purposes such as testing.

*Returns:* A one-row tibble with the name, ID, and Amazon resource name (ARN) of the job.

#### See Also

Other definition: [crew\\_definition\\_aws\\_batch\(](#page-19-1))

<span id="page-6-1"></span><span id="page-6-0"></span>crew\_class\_launcher\_aws\_batch

*AWS Batch launcher class*

#### Description

AWS Batch launcher R6 class

#### Details

See [crew\\_launcher\\_aws\\_batch\(\)](#page-20-1).

#### IAM policies

In order for the AWS Batch crew plugin to function properly, your IAM policy needs permission to perform the SubmitJob and TerminateJob AWS Batch API calls. For more information on AWS policies and permissions, please visit [https://docs.aws.amazon.com/IAM/latest/UserGuide/](https://docs.aws.amazon.com/IAM/latest/UserGuide/access_policies.html) [access\\_policies.html](https://docs.aws.amazon.com/IAM/latest/UserGuide/access_policies.html).

#### AWS arguments

The AWS Batch controller and launcher accept many arguments which start with "aws\_batch\_". These arguments are AWS-Batch-specific parameters forwarded directly to the submit\_job() method for the Batch client in the paws.compute R package

For a full description of each argument, including its meaning and format, please visit [https://](https://www.paws-r-sdk.com/docs/batch_submit_job/) [www.paws-r-sdk.com/docs/batch\\_submit\\_job/](https://www.paws-r-sdk.com/docs/batch_submit_job/). The upstream API documentation is at [https:](https://docs.aws.amazon.com/batch/latest/APIReference/API_SubmitJob.html) [//docs.aws.amazon.com/batch/latest/APIReference/API\\_SubmitJob.html](https://docs.aws.amazon.com/batch/latest/APIReference/API_SubmitJob.html) and the analogous CLI documentation is at [https://docs.aws.amazon.com/cli/latest/reference/batch/submi](https://docs.aws.amazon.com/cli/latest/reference/batch/submit-job.html)t-job. [html](https://docs.aws.amazon.com/cli/latest/reference/batch/submit-job.html).

The actual argument names may vary slightly, depending on which : for example, the aws\_batch\_job\_definition argument of the crew AWS Batch launcher/controller corresponds to the jobDefinition argument of the web API and paws.compute::batch()\$submit\_job(), and both correspond to the --job-definition argument of the CLI.

#### **Verbosity**

Control verbosity with the paws.log\_level global option in R. Set to 0 for minimum verbosity and 3 for maximum verbosity.

#### Super class

[crew::crew\\_class\\_launcher](#page-0-0) -> crew\_class\_launcher\_aws\_batch

#### Active bindings

aws\_batch\_config See [crew\\_launcher\\_aws\\_batch\(\)](#page-20-1). aws\_batch\_credentials See [crew\\_launcher\\_aws\\_batch\(\)](#page-20-1). aws\_batch\_endpoint See [crew\\_launcher\\_aws\\_batch\(\)](#page-20-1). aws\_batch\_region See [crew\\_launcher\\_aws\\_batch\(\)](#page-20-1). aws\_batch\_job\_definition See [crew\\_launcher\\_aws\\_batch\(\)](#page-20-1). aws\_batch\_job\_queue See [crew\\_launcher\\_aws\\_batch\(\)](#page-20-1). aws\_batch\_share\_identifier See [crew\\_launcher\\_aws\\_batch\(\)](#page-20-1). aws\_batch\_scheduling\_priority\_override See [crew\\_launcher\\_aws\\_batch\(\)](#page-20-1). aws\_batch\_parameters See [crew\\_launcher\\_aws\\_batch\(\)](#page-20-1). aws\_batch\_container\_overrides See [crew\\_launcher\\_aws\\_batch\(\)](#page-20-1). aws\_batch\_node\_overrides See [crew\\_launcher\\_aws\\_batch\(\)](#page-20-1). aws\_batch\_retry\_strategy See [crew\\_launcher\\_aws\\_batch\(\)](#page-20-1). aws\_batch\_propagate\_tags See [crew\\_launcher\\_aws\\_batch\(\)](#page-20-1). aws\_batch\_timeout See [crew\\_launcher\\_aws\\_batch\(\)](#page-20-1). aws\_batch\_tags See [crew\\_launcher\\_aws\\_batch\(\)](#page-20-1). aws\_batch\_eks\_properties\_override See [crew\\_launcher\\_aws\\_batch\(\)](#page-20-1).

#### Methods

#### Public methods:

- [crew\\_class\\_launcher\\_aws\\_batch\\$new\(\)](#page-7-0)
- [crew\\_class\\_launcher\\_aws\\_batch\\$validate\(\)](#page-9-0)
- [crew\\_class\\_launcher\\_aws\\_batch\\$launch\\_worker\(\)](#page-9-1)
- [crew\\_class\\_launcher\\_aws\\_batch\\$terminate\\_worker\(\)](#page-9-2)

#### <span id="page-7-0"></span>Method new(): Abstract launcher constructor.

## *Usage:*

```
crew_class_launcher_aws_batch$new(
 name = NULL,
  seconds_interval = NULL,
  seconds_timeout = NULL,
  seconds_launch = NULL,
  seconds_idle = NULL,
  seconds_wall = NULL,
  tasks_max = NULL,
  tasks_timers = NULL,
  reset_globals = NULL,
  reset_packages = NULL,
  reset_options = NULL,
  garbage_collection = NULL,
  launch_max = NULL,
```

```
tls = NULL,processes = NULL,
aws_batch_config = NULL,
aws_batch_credentials = NULL,
aws_batch_endpoint = NULL,
aws_batch_region = NULL,
aws_batch_job_definition = NULL,
aws_batch_job_queue = NULL,
aws_batch_share_identifier = NULL,
aws_batch_scheduling_priority_override = NULL,
aws_batch_parameters = NULL,
aws_batch_container_overrides = NULL,
aws_batch_node_overrides = NULL,
aws_batch_retry_strategy = NULL,
aws_batch_propagate_tags = NULL,
aws_batch_timeout = NULL,
aws_batch_tags = NULL,
aws_batch_eks_properties_override = NULL
```
*Arguments:*

 $\lambda$ 

```
name See crew_launcher_aws_batch().
seconds_interval See crew_launcher_aws_batch().
seconds_timeout See crew_launcher_aws_batch().
seconds_launch See crew_launcher_aws_batch().
seconds_idle See crew_launcher_aws_batch().
seconds_wall See crew_launcher_aws_batch().
tasks_max See crew_launcher_aws_batch().
tasks_timers See crew_launcher_aws_batch().
reset_globals See crew_launcher_aws_batch().
reset_packages See crew_launcher_aws_batch().
reset_options See crew_launcher_aws_batch().
garbage_collection See crew_launcher_aws_batch().
launch_max See crew_launcher_aws_batch().
tls See crew_launcher_aws_batch().
processes See crew_launcher_aws_batch().
aws_batch_config See crew_launcher_aws_batch().
aws_batch_credentials See crew_launcher_aws_batch().
aws_batch_endpoint See crew_launcher_aws_batch().
aws_batch_region See crew_launcher_aws_batch().
aws_batch_job_definition See crew_launcher_aws_batch().
aws_batch_job_queue See crew_launcher_aws_batch().
aws_batch_share_identifier See crew_launcher_aws_batch().
aws_batch_scheduling_priority_override See crew_launcher_aws_batch().
aws_batch_parameters See crew_launcher_aws_batch().
```

```
aws_batch_container_overrides See crew_launcher_aws_batch().
aws_batch_node_overrides See crew_launcher_aws_batch().
aws_batch_retry_strategy See crew_launcher_aws_batch().
aws_batch_propagate_tags See crew_launcher_aws_batch().
aws_batch_timeout See crew_launcher_aws_batch().
aws_batch_tags See crew_launcher_aws_batch().
aws_batch_eks_properties_override See crew_launcher_aws_batch().
Returns: An abstract launcher object.
```
<span id="page-9-0"></span>Method validate(): Validate the launcher.

```
Usage:
crew_class_launcher_aws_batch$validate()
Returns: NULL (invisibly). Throws an error if a field is invalid.
```
<span id="page-9-1"></span>Method launch\_worker(): Launch a local process worker which will dial into a socket.

```
Usage:
crew_class_launcher_aws_batch$launch_worker(
  call,
  name,
  launcher,
 worker,
  instance
```
 $\lambda$ 

*Arguments:*

call Character of length 1, a namespaced call to [crew::crew\\_worker\(\)](#page-0-0) which will run in the worker and accept tasks.

name Character of length 1, an informative worker name.

launcher Character of length 1, name of the launcher.

worker Positive integer of length 1, index of the worker. This worker index remains the same even when the current instance of the worker exits and a new instance launches. It is always between 1 and the maximum number of concurrent workers.

instance Character of length 1 to uniquely identify the current instance of the worker.

*Details:* The call argument is R code that will run to initiate the worker.

*Returns:* A handle object to allow the termination of the worker later on.

<span id="page-9-2"></span>Method terminate\_worker(): Terminate a local process worker.

*Usage:*

crew\_class\_launcher\_aws\_batch\$terminate\_worker(handle)

*Arguments:*

handle A process handle object previously returned by launch\_worker().

*Returns:* NULL (invisibly).

#### See Also

Other plugin\_aws\_batch: [crew\\_controller\\_aws\\_batch\(](#page-14-1)), [crew\\_launcher\\_aws\\_batch\(](#page-20-1))

<span id="page-10-1"></span><span id="page-10-0"></span>crew\_class\_monitor\_aws\_batch

*AWS Batch monitor class*

#### Description

AWS Batch monitor R6 class

#### Details

See [crew\\_monitor\\_aws\\_batch\(\)](#page-24-1).

#### IAM policies

In order for the AWS Batch crew monitor class to function properly, your IAM policy needs permission to perform the SubmitJob, TerminateJob, ListJobs, and DescribeJobs AWS Batch API calls. In addition, to download CloudWatch logs with the log() method, your IAM policy also needs permission to perform the GetLogEvents CloudWatch logs API call. For more information on AWS policies and permissions, please visit [https://docs.aws.amazon.com/IAM/](https://docs.aws.amazon.com/IAM/latest/UserGuide/access_policies.html) [latest/UserGuide/access\\_policies.html](https://docs.aws.amazon.com/IAM/latest/UserGuide/access_policies.html).

#### Active bindings

job\_queue See [crew\\_monitor\\_aws\\_batch\(\)](#page-24-1). job\_definition See [crew\\_monitor\\_aws\\_batch\(\)](#page-24-1). log\_group See [crew\\_monitor\\_aws\\_batch\(\)](#page-24-1). config See [crew\\_monitor\\_aws\\_batch\(\)](#page-24-1). credentials See [crew\\_monitor\\_aws\\_batch\(\)](#page-24-1). endpoint See [crew\\_monitor\\_aws\\_batch\(\)](#page-24-1). region See [crew\\_monitor\\_aws\\_batch\(\)](#page-24-1).

#### **Methods**

#### Public methods:

- [crew\\_class\\_monitor\\_aws\\_batch\\$new\(\)](#page-11-0)
- [crew\\_class\\_monitor\\_aws\\_batch\\$validate\(\)](#page-11-1)
- [crew\\_class\\_monitor\\_aws\\_batch\\$terminate\(\)](#page-11-2)
- [crew\\_class\\_monitor\\_aws\\_batch\\$status\(\)](#page-12-0)
- [crew\\_class\\_monitor\\_aws\\_batch\\$log\(\)](#page-12-1)
- [crew\\_class\\_monitor\\_aws\\_batch\\$jobs\(\)](#page-12-2)
- [crew\\_class\\_monitor\\_aws\\_batch\\$active\(\)](#page-12-3)
- [crew\\_class\\_monitor\\_aws\\_batch\\$inactive\(\)](#page-12-4)
- [crew\\_class\\_monitor\\_aws\\_batch\\$submitted\(\)](#page-13-0)
- [crew\\_class\\_monitor\\_aws\\_batch\\$pending\(\)](#page-13-1)
- [crew\\_class\\_monitor\\_aws\\_batch\\$runnable\(\)](#page-13-2)
- [crew\\_class\\_monitor\\_aws\\_batch\\$starting\(\)](#page-13-3)
- [crew\\_class\\_monitor\\_aws\\_batch\\$running\(\)](#page-13-4)
- [crew\\_class\\_monitor\\_aws\\_batch\\$succeeded\(\)](#page-13-5)
- [crew\\_class\\_monitor\\_aws\\_batch\\$failed\(\)](#page-14-2)

#### <span id="page-11-0"></span>Method new(): AWS Batch job definition constructor.

```
Usage:
crew_class_monitor_aws_batch$new(
  job_queue = NULL,
  job_definition = NULL,
  log\_group = NULL,config = NULL,credentials = NULL,
  endpoint = NULL,
  region = NULL
)
Arguments:
job_queue See crew_monitor_aws_batch().
job_definition See crew_monitor_aws_batch().
log_group See crew_monitor_aws_batch().
config See crew_monitor_aws_batch().
credentials See crew_monitor_aws_batch().
endpoint See crew_monitor_aws_batch().
```

```
region See crew_monitor_aws_batch().
```
*Returns:* AWS Batch job definition object.

<span id="page-11-1"></span>Method validate(): Validate the object.

*Usage:* crew\_class\_monitor\_aws\_batch\$validate() *Returns:* NULL (invisibly). Throws an error if a field is invalid.

<span id="page-11-2"></span>Method terminate(): Terminate one or more AWS Batch jobs.

```
Usage:
crew_class_monitor_aws_batch$terminate(
  ids,
  reason = "terminated by crew.aws.batch monitor",
  verbose = TRUE
\mathcal{L}
```
*Arguments:*

ids Character vector with the IDs of the AWS Batch jobs to terminate.

reason Character of length 1, natural language explaining the reason the job was terminated.

verbose Logical of length 1, whether to show a progress bar if the R process is interactive and length(ids) is greater than 1.

*Returns:* NULL (invisibly).

<span id="page-12-0"></span>Method status(): Get the status of a single job

*Usage:*

crew\_class\_monitor\_aws\_batch\$status(id)

*Arguments:*

id Character of length 1, job ID. This is different from the user-supplied job name.

*Returns:* A one-row tibble with information about the job.

<span id="page-12-1"></span>Method log(): Get the CloudWatch log of a job.

*Usage:*

crew\_class\_monitor\_aws\_batch\$log(id, start\_from\_head = FALSE)

*Arguments:*

id Character of length 1, job ID. This is different from the user-supplied job name. start\_from\_head Logical of length 1, whether to print earlier log events before later ones.

*Details:* This method assumes the job has log driver "awslogs" (specifying AWS CloudWatch) and that the log group is the one prespecified in the log\_group argument of [crew\\_monitor\\_aws\\_batch\(\)](#page-24-1). This method cannot use other log drivers such as Splunk, and it will fail if the log group is wrong or missing.

*Returns:* A tibble with log information.

<span id="page-12-2"></span>Method jobs(): List all the jobs in the given job queue with the given job definition.

```
Usage:
crew_class_monitor_aws_batch$jobs(
 status = c("submitted", "pending", "runnable", "starting", "running", "succeeded",
    "failed")
)
```
*Arguments:*

status Character vector of job states. Results are limited to these job states.

*Details:* The output only includes jobs under the job queue and job definition that were supplied through [crew\\_monitor\\_aws\\_batch\(\)](#page-24-1).

*Returns:* A tibble with one row per job and columns with job information.

<span id="page-12-3"></span>Method active(): List active jobs: submitted, pending, runnable, starting, or running (not succeeded or failed).

*Usage:*

crew\_class\_monitor\_aws\_batch\$active()

*Details:* The output only includes jobs under the job queue and job definition that were supplied through [crew\\_monitor\\_aws\\_batch\(\)](#page-24-1).

*Returns:* A tibble with one row per job and columns with job information.

<span id="page-12-4"></span>Method inactive(): List inactive jobs: ones whose status is succeeded or failed (not submitted, pending, runnable, starting, or running).

*Usage:*

crew\_class\_monitor\_aws\_batch\$inactive()

*Details:* The output only includes jobs under the job queue and job definition that were supplied through [crew\\_monitor\\_aws\\_batch\(\)](#page-24-1).

*Returns:* A tibble with one row per job and columns with job information.

<span id="page-13-0"></span>Method submitted(): List jobs whose status is "submitted".

*Usage:*

crew\_class\_monitor\_aws\_batch\$submitted()

*Details:* The output only includes jobs under the job queue and job definition that were supplied through [crew\\_monitor\\_aws\\_batch\(\)](#page-24-1).

*Returns:* A tibble with one row per job and columns with job information.

<span id="page-13-1"></span>Method pending(): List jobs whose status is "pending".

*Usage:*

crew\_class\_monitor\_aws\_batch\$pending()

*Details:* The output only includes jobs under the job queue and job definition that were supplied through [crew\\_monitor\\_aws\\_batch\(\)](#page-24-1).

*Returns:* A tibble with one row per job and columns with job information.

<span id="page-13-2"></span>Method runnable(): List jobs whose status is "runnable".

*Usage:*

crew\_class\_monitor\_aws\_batch\$runnable()

*Details:* The output only includes jobs under the job queue and job definition that were supplied through [crew\\_monitor\\_aws\\_batch\(\)](#page-24-1).

*Returns:* A tibble with one row per job and columns with job information.

<span id="page-13-3"></span>Method starting(): List jobs whose status is "starting".

*Usage:*

crew\_class\_monitor\_aws\_batch\$starting()

*Details:* The output only includes jobs under the job queue and job definition that were supplied through [crew\\_monitor\\_aws\\_batch\(\)](#page-24-1).

*Returns:* A tibble with one row per job and columns with job information.

<span id="page-13-4"></span>Method running(): List jobs whose status is "running".

*Usage:*

crew\_class\_monitor\_aws\_batch\$running()

*Details:* The output only includes jobs under the job queue and job definition that were supplied through [crew\\_monitor\\_aws\\_batch\(\)](#page-24-1).

*Returns:* A tibble with one row per job and columns with job information.

<span id="page-13-5"></span>Method succeeded(): List jobs whose status is "succeeded".

<span id="page-14-0"></span>*Usage:*

crew\_class\_monitor\_aws\_batch\$succeeded()

*Details:* The output only includes jobs under the job queue and job definition that were supplied through [crew\\_monitor\\_aws\\_batch\(\)](#page-24-1).

*Returns:* A tibble with one row per job and columns with job information.

<span id="page-14-2"></span>Method failed(): List jobs whose status is "failed".

*Usage:*

crew\_class\_monitor\_aws\_batch\$failed()

*Details:* The output only includes jobs under the job queue and job definition that were supplied through [crew\\_monitor\\_aws\\_batch\(\)](#page-24-1).

*Returns:* A tibble with one row per job and columns with job information.

#### See Also

Other monitor: [crew\\_monitor\\_aws\\_batch\(](#page-24-1))

<span id="page-14-1"></span>crew\_controller\_aws\_batch

*Create a controller with an AWS Batch launcher.*

#### Description

Create an R6 object to submit tasks and launch workers on AWS Batch workers.

#### Usage

```
crew_controller_aws_batch(
 name = NULL.
 workers = 1L,
 host = NULL,port = NULL,
  tls = crew::crew_tls(mode = "automatic"),
  tls_enable = NULL,
  tls_config = NULL,
  seconds_interval = 0.5,seconds_timeout = 60,
  seconds_launch = 1800,
  seconds_idle = Inf,
  seconds_wall = Inf,
  retry_tasks = TRUE,
  tasks_max = Inf,tasks_timers = 0L,
  reset_globals = TRUE,
  reset_packages = FALSE,
```

```
reset_options = FALSE,
garbage_collection = FALSE,
launch_max = 5L,
processes = NULL,
aws_batch_config = list(),
aws_batch_credentials = list(),
aws_batch_endpoint = NULL,
aws_batch_region = NULL,
aws_batch_job_definition,
aws_batch_job_queue,
aws_batch_share_identifier = NULL,
aws_batch_scheduling_priority_override = NULL,
aws_batch_parameters = NULL,
aws_batch_container_overrides = NULL,
aws_batch_node_overrides = NULL,
aws_batch_retry_strategy = NULL,
aws_batch_propagate_tags = NULL,
aws_batch_timeout = NULL,
aws_batch_tags = NULL,
aws_batch_eks_properties_override = NULL
```
### Arguments

)

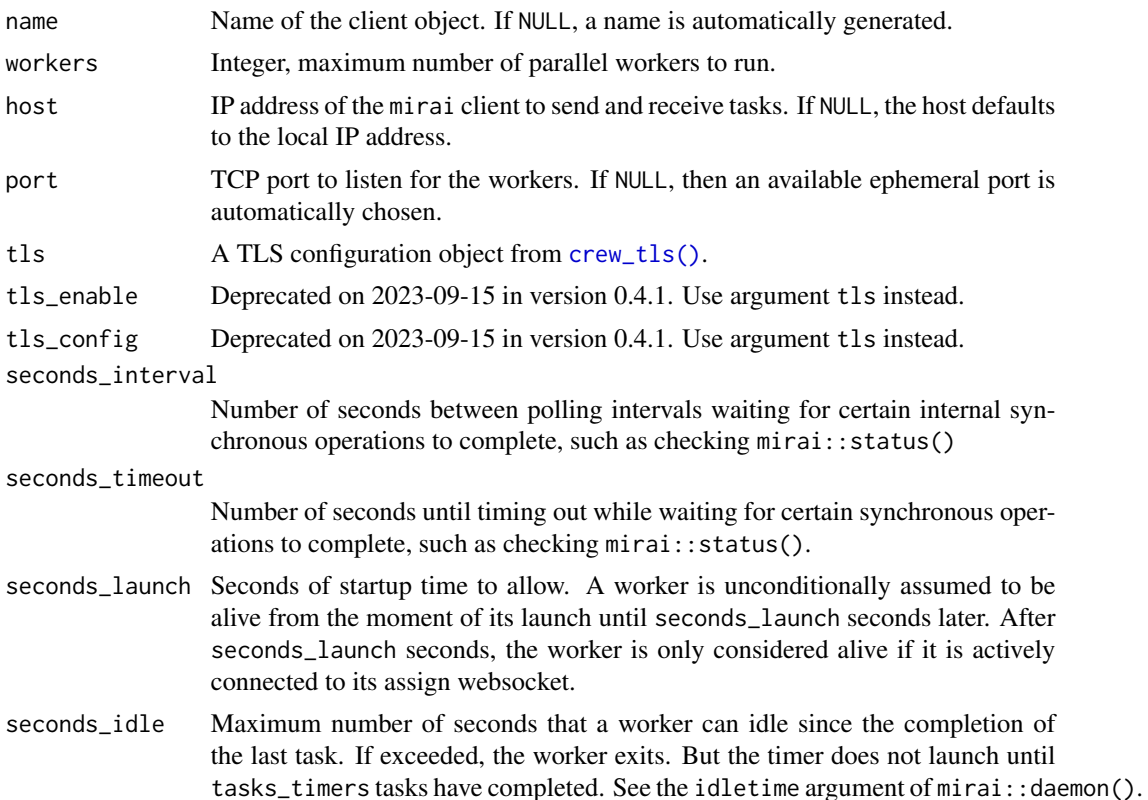

<span id="page-15-0"></span>

crew does not excel with perfectly transient workers because it does not micromanage the assignment of tasks to workers, so please allow enough idle time for a new worker to be delegated a new task.

- seconds\_wall Soft wall time in seconds. The timer does not launch until tasks\_timers tasks have completed. See the walltime argument of mirai::daemon().
- retry\_tasks TRUE to automatically retry a task in the event of an unexpected worker exit. FALSE to give up on the first exit and return a mirai error code (code number 19). TRUE (default) is recommended in most situations. Use FALSE for debugging purposes, e.g. to confirm that a task is causing a worker to run out of memory or crash in some other way.
- tasks\_max Maximum number of tasks that a worker will do before exiting. See the maxtasks argument of mirai::daemon(). crew does not excel with perfectly transient workers because it does not micromanage the assignment of tasks to workers, it is recommended to set tasks\_max to a value greater than 1.
- tasks\_timers Number of tasks to do before activating the timers for seconds\_idle and seconds\_wall. See the timerstart argument of mirai:: daemon().
- reset\_globals TRUE to reset global environment variables between tasks, FALSE to leave them alone.
- reset\_packages TRUE to unload any packages loaded during a task (runs between each task), FALSE to leave packages alone.
- reset\_options TRUE to reset global options to their original state between each task, FALSE otherwise. It is recommended to only set reset\_options = TRUE if reset\_packages is also TRUE because packages sometimes rely on options they set at loading time.

#### garbage\_collection

TRUE to run garbage collection between tasks, FALSE to skip.

- launch\_max Positive integer of length 1, maximum allowed consecutive launch attempts which do not complete any tasks. Enforced on a worker-by-worker basis. The futile launch count resets to back 0 for each worker that completes a task. It is recommended to set launch\_max above 0 because sometimes workers are unproductive under perfectly ordinary circumstances. But launch\_max should still be small enough to detect errors in the underlying platform.
- processes NULL or positive integer of length 1, number of local processes to launch to allow worker launches to happen asynchronously. If NULL, then no local processes are launched. If 1 or greater, then the launcher starts the processes on start() and ends them on terminate(). Plugins that may use these processes should run asynchronous calls using launcher\$async\$eval() and expect a mirai task object as the return value.
- aws\_batch\_config

Named list, config argument of paws.compute::batch() with optional configuration details.

aws\_batch\_credentials

Named list. credentials argument of paws.compute::batch() with optional credentials (if not already provided through environment variables such as AWS\_ACCESS\_KEY\_ID). aws\_batch\_endpoint

Character of length 1. endpoint argument of paws.compute::batch() with the endpoint to send HTTP requests.

#### aws\_batch\_region

Character of length 1. region argument of paws.compute::batch() with an AWS region string such as "us-east-2".

aws\_batch\_job\_definition

Character of length 1, name of the AWS Batch job definition to use. There is no default for this argument, and a job definition must be created prior to running the controller. Please see <https://docs.aws.amazon.com/batch/> for details. To create a job definition, you will need to create a Docker-compatible image which can run R and crew. You may which to inherit from the images at [https:](https://github.com/rocker-org/rocker-versioned2) [//github.com/rocker-org/rocker-versioned2](https://github.com/rocker-org/rocker-versioned2).

aws\_batch\_job\_queue

Character of length 1, name of the AWS Batch job queue to use. There is no default for this argument, and a job queue must be created prior to running the controller. Please see <https://docs.aws.amazon.com/batch/> for details.

aws\_batch\_share\_identifier

NULL or character of length 1. For details, visit [https://www.paws-r-sdk.](https://www.paws-r-sdk.com/docs/batch_submit_job/) [com/docs/batch\\_submit\\_job/](https://www.paws-r-sdk.com/docs/batch_submit_job/) and the "AWS arguments" sections of this help file.

aws\_batch\_scheduling\_priority\_override

NULL or integer of length 1. For details, visit [https://www.paws-r-sdk.com/](https://www.paws-r-sdk.com/docs/batch_submit_job/) [docs/batch\\_submit\\_job/](https://www.paws-r-sdk.com/docs/batch_submit_job/) and the "AWS arguments" sections of this help file.

aws\_batch\_parameters

NULL or a nonempty list. For details, visit [https://www.paws-r-sdk.com/](https://www.paws-r-sdk.com/docs/batch_submit_job/) [docs/batch\\_submit\\_job/](https://www.paws-r-sdk.com/docs/batch_submit_job/) and the "AWS arguments" sections of this help file.

aws\_batch\_container\_overrides

NULL or a nonempty named list of fields to override in the container specified in the job definition. Any overrides for the command field are ignored because crew.aws.batch needs to override the command to run the crew worker. For more details, visit [https://www.paws-r-sdk.com/docs/batch\\_submit\\_](https://www.paws-r-sdk.com/docs/batch_submit_job/) [job/](https://www.paws-r-sdk.com/docs/batch_submit_job/) and the "AWS arguments" sections of this help file.

aws\_batch\_node\_overrides

NULL or a nonempty named list. For more details, visit [https://www.paws-r-sd](https://www.paws-r-sdk.com/docs/batch_submit_job/)k. [com/docs/batch\\_submit\\_job/](https://www.paws-r-sdk.com/docs/batch_submit_job/) and the "AWS arguments" sections of this help file.

aws\_batch\_retry\_strategy

NULL or a nonempty named list. For more details, visit [https://www.paws-r-sd](https://www.paws-r-sdk.com/docs/batch_submit_job/)k. [com/docs/batch\\_submit\\_job/](https://www.paws-r-sdk.com/docs/batch_submit_job/) and the "AWS arguments" sections of this help file.

aws\_batch\_propagate\_tags

NULL or a nonempty list. For more details, visit [https://www.paws-r-sdk.](https://www.paws-r-sdk.com/docs/batch_submit_job/) [com/docs/batch\\_submit\\_job/](https://www.paws-r-sdk.com/docs/batch_submit_job/) and the "AWS arguments" sections of this help file.

aws\_batch\_timeout

NULL or a nonempty named list. For more details, visit [https://www.paws-r-sd](https://www.paws-r-sdk.com/docs/batch_submit_job/)k. [com/docs/batch\\_submit\\_job/](https://www.paws-r-sdk.com/docs/batch_submit_job/) and the "AWS arguments" sections of this help file.

<span id="page-18-0"></span>aws\_batch\_tags NULL or a nonempty list. For more details, visit [https://www.paws-r-sdk.](https://www.paws-r-sdk.com/docs/batch_submit_job/) [com/docs/batch\\_submit\\_job/](https://www.paws-r-sdk.com/docs/batch_submit_job/) and the "AWS arguments" sections of this help file.

aws\_batch\_eks\_properties\_override

NULL or a nonempty named list. For more details, visit [https://www.paws-r-sd](https://www.paws-r-sdk.com/docs/batch_submit_job/)k. [com/docs/batch\\_submit\\_job/](https://www.paws-r-sdk.com/docs/batch_submit_job/) and the "AWS arguments" sections of this help file.

#### IAM policies

In order for the AWS Batch crew plugin to function properly, your IAM policy needs permission to perform the SubmitJob and TerminateJob AWS Batch API calls. For more information on AWS policies and permissions, please visit [https://docs.aws.amazon.com/IAM/latest/UserGuide/](https://docs.aws.amazon.com/IAM/latest/UserGuide/access_policies.html) [access\\_policies.html](https://docs.aws.amazon.com/IAM/latest/UserGuide/access_policies.html).

#### AWS arguments

The AWS Batch controller and launcher accept many arguments which start with "aws\_batch\_". These arguments are AWS-Batch-specific parameters forwarded directly to the submit\_job() method for the Batch client in the paws.compute R package

For a full description of each argument, including its meaning and format, please visit [https://](https://www.paws-r-sdk.com/docs/batch_submit_job/) [www.paws-r-sdk.com/docs/batch\\_submit\\_job/](https://www.paws-r-sdk.com/docs/batch_submit_job/). The upstream API documentation is at [https:](https://docs.aws.amazon.com/batch/latest/APIReference/API_SubmitJob.html) [//docs.aws.amazon.com/batch/latest/APIReference/API\\_SubmitJob.html](https://docs.aws.amazon.com/batch/latest/APIReference/API_SubmitJob.html) and the analogous CLI documentation is at [https://docs.aws.amazon.com/cli/latest/reference/batch/submi](https://docs.aws.amazon.com/cli/latest/reference/batch/submit-job.html)t-job. [html](https://docs.aws.amazon.com/cli/latest/reference/batch/submit-job.html).

The actual argument names may vary slightly, depending on which : for example, the aws\_batch\_job\_definition argument of the crew AWS Batch launcher/controller corresponds to the jobDefinition argument of the web API and paws.compute::batch()\$submit\_job(), and both correspond to the --job-definition argument of the CLI.

#### **Verbosity**

Control verbosity with the paws.log\_level global option in R. Set to 0 for minimum verbosity and 3 for maximum verbosity.

#### See Also

Other plugin\_aws\_batch: [crew\\_class\\_launcher\\_aws\\_batch](#page-6-1), [crew\\_launcher\\_aws\\_batch\(](#page-20-1))

#### Examples

```
if (identical(Sys.getenv("CREW_EXAMPLES"), "true")) {
controller <- crew_controller_aws_batch(
 aws_batch_job_definition = "YOUR_JOB_DEFINITION_NAME",
 aws_batch_job_queue = "YOUR_JOB_QUEUE_NAME"
)
controller$start()
controller$push(name = "task", command = sqrt(4))controller$wait()
controller$pop()$result
```

```
controller$terminate()
}
```

```
crew_definition_aws_batch
```
*Create an AWS Batch job definition object.*

#### Description

Create an R6 object to manage a job definition for AWS Batch jobs.

#### Usage

```
crew_definition_aws_batch(
  job_queue,
 job_definition = paste0("crew-aws-batch-job-definition-", crew::crew_random_name()),
 log_group = "/aws/batch/job",
 config = NULL,
 credentials = NULL,
 endpoint = NULL,region = NULL
\mathcal{L}
```
#### Arguments

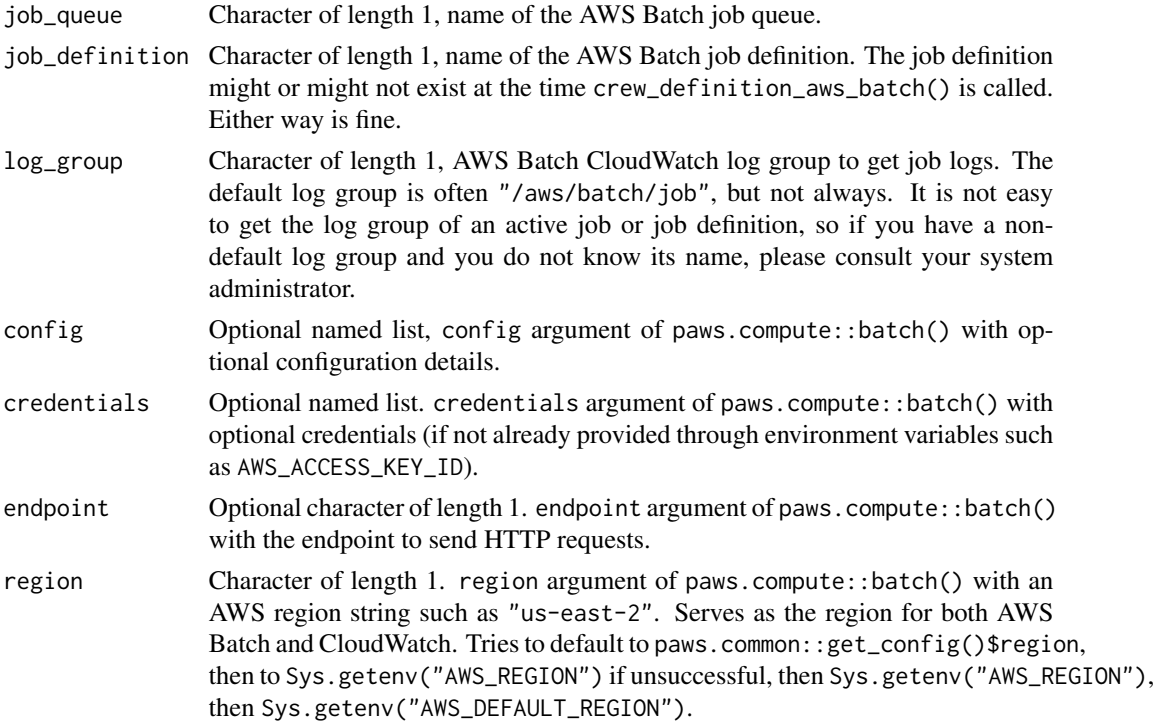

#### <span id="page-20-0"></span>Value

An R6 job definition object.

#### IAM policies

In order for the AWS Batch crew job definition class to function properly, your IAM policy needs permission to perform the RegisterJobDefinition, DeregisterJobDefinition, and DescribeJobDefinitions AWS Batch API calls. For more information on AWS policies and permissions, please visit [https:](https://docs.aws.amazon.com/IAM/latest/UserGuide/access_policies.html) [//docs.aws.amazon.com/IAM/latest/UserGuide/access\\_policies.html](https://docs.aws.amazon.com/IAM/latest/UserGuide/access_policies.html).

#### See Also

Other definition: [crew\\_class\\_definition\\_aws\\_batch](#page-1-1)

<span id="page-20-1"></span>crew\_launcher\_aws\_batch

*Create an AWS Batch launcher object.*

#### Description

Create an R6 AWS Batch launcher object.

#### Usage

```
crew_launcher_aws_batch(
  name = NULL,seconds_interval = 0.5,
  seconds_timeout = 60,
  seconds_launch = 1800,
  seconds_idle = Inf,
  seconds_wall = Inf,
  tasks_max = Inf,tasks_timers = 0L,
  reset_globals = TRUE,
  reset_packages = FALSE,
  reset_options = FALSE,
  garbage_collection = FALSE,
  launch_max = 5L,
  tls = crew::crew_tls(model = "automatic"),processes = NULL,
  aws_batch_config = list(),
  aws_batch_credentials = list(),
  aws_batch_endpoint = NULL,
  aws_batch_region = NULL,
  aws_batch_job_definition,
  aws_batch_job_queue,
  aws_batch_share_identifier = NULL,
```

```
aws_batch_scheduling_priority_override = NULL,
aws_batch_parameters = NULL,
aws_batch_container_overrides = NULL,
aws_batch_node_overrides = NULL,
aws_batch_retry_strategy = NULL,
aws_batch_propagate_tags = NULL,
aws_batch_timeout = NULL,
aws_batch_tags = NULL,
aws_batch_eks_properties_override = NULL
```
### Arguments

 $\mathcal{L}$ 

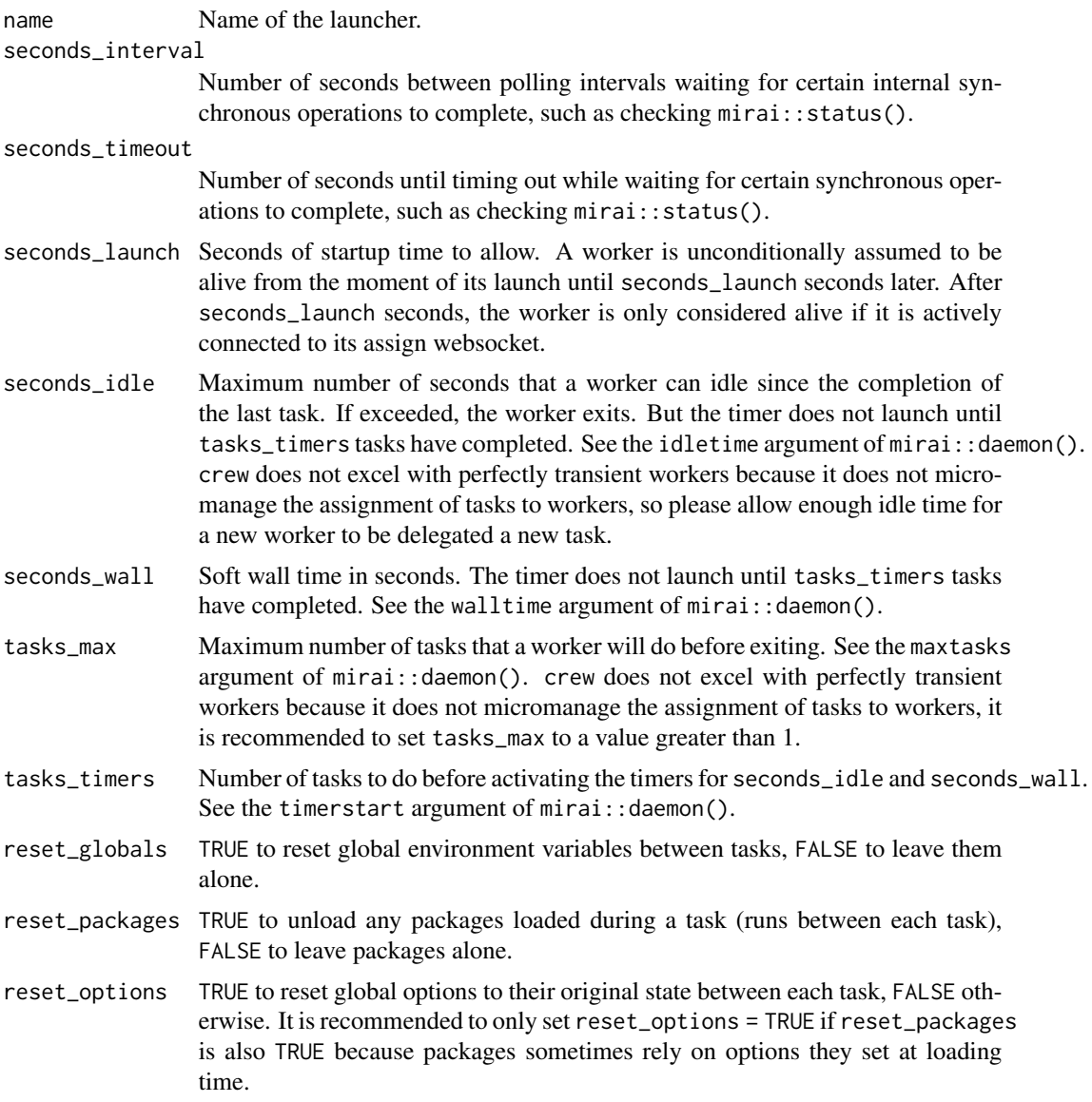

<span id="page-22-0"></span>garbage\_collection

TRUE to run garbage collection between tasks, FALSE to skip.

launch\_max Positive integer of length 1, maximum allowed consecutive launch attempts which do not complete any tasks. Enforced on a worker-by-worker basis. The futile launch count resets to back 0 for each worker that completes a task. It is recommended to set launch\_max above 0 because sometimes workers are unproductive under perfectly ordinary circumstances. But launch\_max should still be small enough to detect errors in the underlying platform.

- tls A TLS configuration object from [crew\\_tls\(\)](#page-0-0).
- processes NULL or positive integer of length 1, number of local processes to launch to allow worker launches to happen asynchronously. If NULL, then no local processes are launched. If 1 or greater, then the launcher starts the processes on start() and ends them on terminate(). Plugins that may use these processes should run asynchronous calls using launcher\$async\$eval() and expect a mirai task object as the return value.

#### aws\_batch\_config

Named list, config argument of paws.compute::batch() with optional configuration details.

aws batch credentials

Named list. credentials argument of paws.compute::batch() with optional credentials (if not already provided through environment variables such as AWS\_ACCESS\_KEY\_ID).

aws\_batch\_endpoint

Character of length 1. endpoint argument of paws.compute::batch() with the endpoint to send HTTP requests.

#### aws\_batch\_region

Character of length 1. region argument of paws.compute::batch() with an AWS region string such as "us-east-2".

#### aws\_batch\_job\_definition

Character of length 1, name of the AWS Batch job definition to use. There is no default for this argument, and a job definition must be created prior to running the controller. Please see <https://docs.aws.amazon.com/batch/> for details. To create a job definition, you will need to create a Docker-compatible image which can run R and crew. You may which to inherit from the images at [https:](https://github.com/rocker-org/rocker-versioned2) [//github.com/rocker-org/rocker-versioned2](https://github.com/rocker-org/rocker-versioned2).

#### aws\_batch\_job\_queue

Character of length 1, name of the AWS Batch job queue to use. There is no default for this argument, and a job queue must be created prior to running the controller. Please see <https://docs.aws.amazon.com/batch/> for details.

#### aws\_batch\_share\_identifier

NULL or character of length 1. For details, visit [https://www.paws-r-sdk.](https://www.paws-r-sdk.com/docs/batch_submit_job/) [com/docs/batch\\_submit\\_job/](https://www.paws-r-sdk.com/docs/batch_submit_job/) and the "AWS arguments" sections of this help file.

#### aws\_batch\_scheduling\_priority\_override

NULL or integer of length 1. For details, visit [https://www.paws-r-sdk.com/](https://www.paws-r-sdk.com/docs/batch_submit_job/) [docs/batch\\_submit\\_job/](https://www.paws-r-sdk.com/docs/batch_submit_job/) and the "AWS arguments" sections of this help file. aws\_batch\_parameters

NULL or a nonempty list. For details, visit [https://www.paws-r-sdk.com/](https://www.paws-r-sdk.com/docs/batch_submit_job/) [docs/batch\\_submit\\_job/](https://www.paws-r-sdk.com/docs/batch_submit_job/) and the "AWS arguments" sections of this help file.

aws\_batch\_container\_overrides

NULL or a nonempty named list of fields to override in the container specified in the job definition. Any overrides for the command field are ignored because crew.aws.batch needs to override the command to run the crew worker. For more details, visit [https://www.paws-r-sdk.com/docs/batch\\_submit\\_](https://www.paws-r-sdk.com/docs/batch_submit_job/) [job/](https://www.paws-r-sdk.com/docs/batch_submit_job/) and the "AWS arguments" sections of this help file.

aws\_batch\_node\_overrides

NULL or a nonempty named list. For more details, visit [https://www.paws-r-sd](https://www.paws-r-sdk.com/docs/batch_submit_job/)k. [com/docs/batch\\_submit\\_job/](https://www.paws-r-sdk.com/docs/batch_submit_job/) and the "AWS arguments" sections of this help file.

aws\_batch\_retry\_strategy

NULL or a nonempty named list. For more details, visit [https://www.paws-r-sd](https://www.paws-r-sdk.com/docs/batch_submit_job/)k. [com/docs/batch\\_submit\\_job/](https://www.paws-r-sdk.com/docs/batch_submit_job/) and the "AWS arguments" sections of this help file.

aws\_batch\_propagate\_tags

NULL or a nonempty list. For more details, visit [https://www.paws-r-sdk.](https://www.paws-r-sdk.com/docs/batch_submit_job/) [com/docs/batch\\_submit\\_job/](https://www.paws-r-sdk.com/docs/batch_submit_job/) and the "AWS arguments" sections of this help file.

aws\_batch\_timeout

NULL or a nonempty named list. For more details, visit [https://www.paws-r-sd](https://www.paws-r-sdk.com/docs/batch_submit_job/)k. [com/docs/batch\\_submit\\_job/](https://www.paws-r-sdk.com/docs/batch_submit_job/) and the "AWS arguments" sections of this help file.

aws\_batch\_tags NULL or a nonempty list. For more details, visit [https://www.paws-r-sdk.](https://www.paws-r-sdk.com/docs/batch_submit_job/) [com/docs/batch\\_submit\\_job/](https://www.paws-r-sdk.com/docs/batch_submit_job/) and the "AWS arguments" sections of this help file.

aws\_batch\_eks\_properties\_override

NULL or a nonempty named list. For more details, visit [https://www.paws-r-sd](https://www.paws-r-sdk.com/docs/batch_submit_job/)k. [com/docs/batch\\_submit\\_job/](https://www.paws-r-sdk.com/docs/batch_submit_job/) and the "AWS arguments" sections of this help  $file$ .

#### Value

An R6 AWS Batch launcher object.

#### IAM policies

In order for the AWS Batch crew plugin to function properly, your IAM policy needs permission to perform the SubmitJob and TerminateJob AWS Batch API calls. For more information on AWS policies and permissions, please visit [https://docs.aws.amazon.com/IAM/latest/UserGuide/](https://docs.aws.amazon.com/IAM/latest/UserGuide/access_policies.html) [access\\_policies.html](https://docs.aws.amazon.com/IAM/latest/UserGuide/access_policies.html).

#### AWS arguments

The AWS Batch controller and launcher accept many arguments which start with "aws\_batch\_". These arguments are AWS-Batch-specific parameters forwarded directly to the submit\_job() method for the Batch client in the paws.compute R package

<span id="page-24-0"></span>For a full description of each argument, including its meaning and format, please visit [https://](https://www.paws-r-sdk.com/docs/batch_submit_job/) [www.paws-r-sdk.com/docs/batch\\_submit\\_job/](https://www.paws-r-sdk.com/docs/batch_submit_job/). The upstream API documentation is at [https:](https://docs.aws.amazon.com/batch/latest/APIReference/API_SubmitJob.html) [//docs.aws.amazon.com/batch/latest/APIReference/API\\_SubmitJob.html](https://docs.aws.amazon.com/batch/latest/APIReference/API_SubmitJob.html) and the analogous CLI documentation is at [https://docs.aws.amazon.com/cli/latest/reference/batch/submi](https://docs.aws.amazon.com/cli/latest/reference/batch/submit-job.html)t-job. [html](https://docs.aws.amazon.com/cli/latest/reference/batch/submit-job.html).

The actual argument names may vary slightly, depending on which : for example, the aws\_batch\_job\_definition argument of the crew AWS Batch launcher/controller corresponds to the jobDefinition argument of the web API and paws.compute::batch()\$submit\_job(), and both correspond to the --job-definition argument of the CLI.

#### **Verbosity**

Control verbosity with the paws.log\_level global option in R. Set to 0 for minimum verbosity and 3 for maximum verbosity.

#### See Also

Other plugin\_aws\_batch: [crew\\_class\\_launcher\\_aws\\_batch](#page-6-1), [crew\\_controller\\_aws\\_batch\(](#page-14-1))

<span id="page-24-1"></span>crew\_monitor\_aws\_batch

*Create an AWS Batch monitor object.*

#### **Description**

Create an R6 object to list, inspect, and terminate AWS Batch jobs.

#### Usage

```
crew_monitor_aws_batch(
  job_queue,
  job_definition,
  log_group = "/aws/batch/job",
  config = NULL,credentials = NULL,
  endpoint = NULL,region = NULL
)
```
#### Arguments

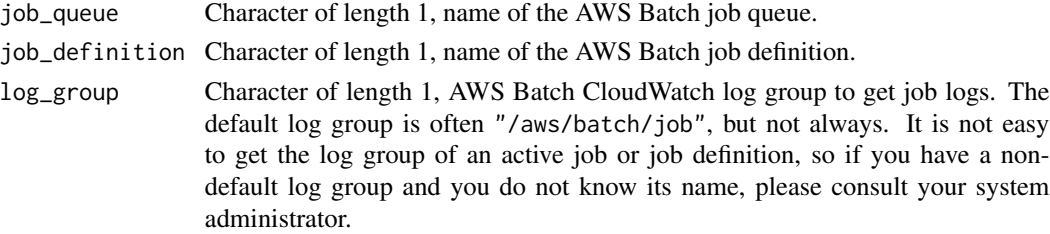

<span id="page-25-0"></span>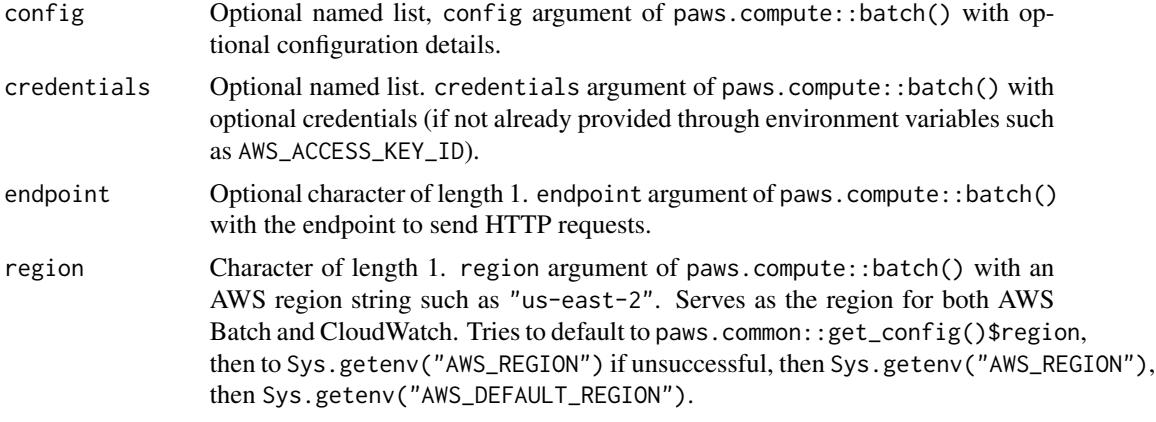

#### IAM policies

In order for the AWS Batch crew monitor class to function properly, your IAM policy needs permission to perform the SubmitJob, TerminateJob, ListJobs, and DescribeJobs AWS Batch API calls. In addition, to download CloudWatch logs with the log() method, your IAM policy also needs permission to perform the GetLogEvents CloudWatch logs API call. For more information on AWS policies and permissions, please visit [https://docs.aws.amazon.com/IAM/](https://docs.aws.amazon.com/IAM/latest/UserGuide/access_policies.html) [latest/UserGuide/access\\_policies.html](https://docs.aws.amazon.com/IAM/latest/UserGuide/access_policies.html).

#### See Also

Other monitor: [crew\\_class\\_monitor\\_aws\\_batch](#page-10-1)

# <span id="page-26-0"></span>Index

```
∗ definition
    crew_class_definition_aws_batch, 2
    crew_definition_aws_batch, 20
∗ help
    crew.aws.batch-package, 2
∗ monitor
    crew_class_monitor_aws_batch, 11
    crew_monitor_aws_batch, 25
∗ plugin_aws_batch
    crew_class_launcher_aws_batch, 7
    crew_controller_aws_batch, 15
    crew_launcher_aws_batch, 21
crew.aws.batch-package, 2
crew::crew_class_launcher, 7
crew::crew_worker(), 10
crew_class_definition_aws_batch, 2, 21
crew_class_launcher_aws_batch, 7, 19, 25
crew_class_monitor_aws_batch, 11, 26
crew_controller_aws_batch, 10, 15, 25
crew_definition_aws_batch, 6, 20
crew_definition_aws_batch(), 2–6
crew_launcher_aws_batch, 10, 19, 21
crew_launcher_aws_batch(), 7–10
crew_monitor_aws_batch, 15, 25
crew_monitor_aws_batch(), 11–15
crew_tls(), 16, 23
```